# <span id="page-0-0"></span>**Comptes banque ou de caisse**

Ces écrans permettent de mémoriser les caractéristiques des comptes bancaires ou des comptes de caisse que vous utilisez.

## **Utilisation de l'écran**

*Accès :* Outils → Paramétrage Comptabilité → Comptes bancaires

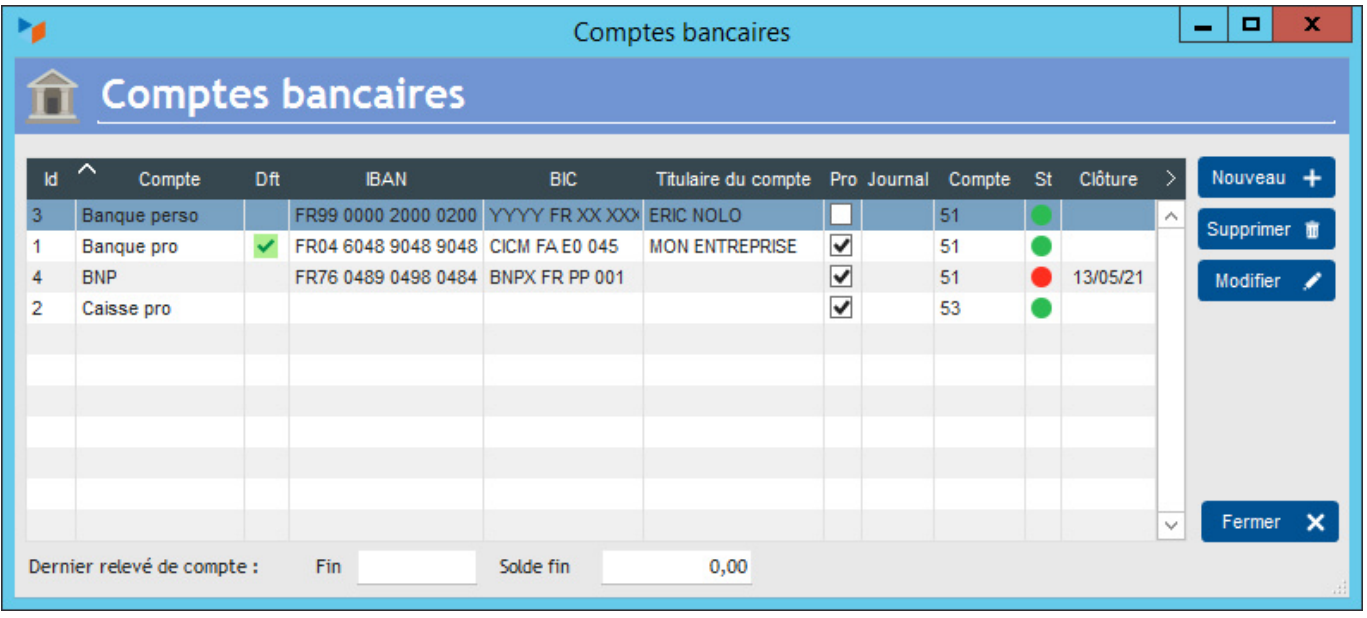

Dans la liste, le compte signalé par **Dft** en vert est le compte par défaut des opérations professionnelles. Ce compte sera celui qui alimentera par défaut les factures, et dont les coordonnées seront affichées dans les entêtes "IBAN" des factures (utilisez le menu contextuel de la liste pour définir le compte par défaut).

Celui avec la pastille rouge est signalé comme clôturé.

Via le menu contextuel de la liste, vous pouvez imprimer un relevé d'identité bancaire pour le compte sélectionné : soit un RIB + IBAN soit un IBAN simple.

### **Fiche compte bancaire**

**Onglet Caractéristiques**

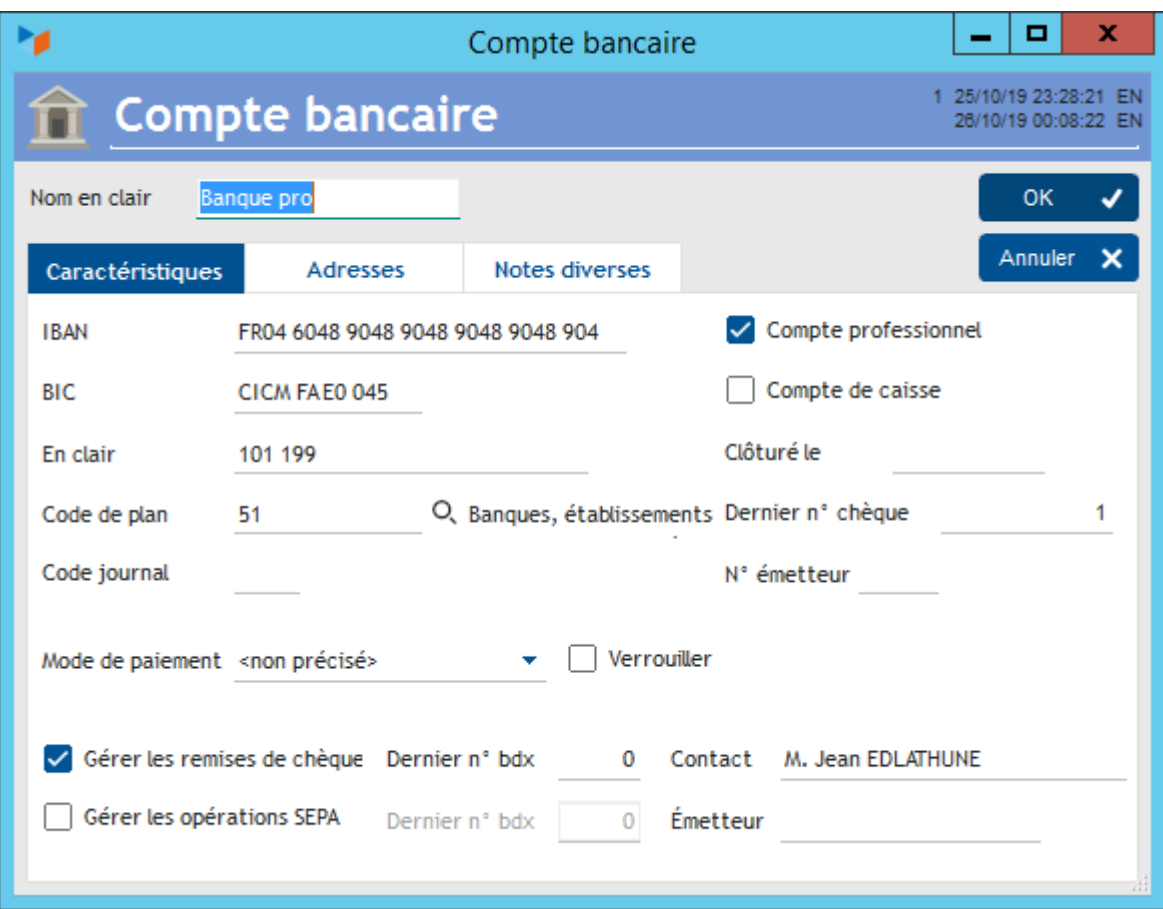

#### **IBAN / BIC** : les identifiants du compte

L'IBAN est formaté selon le pays de résidence du siège social. Si le compte bancaire n'est pas dans le même pays, vous pouvez utiliser le menu contextuel de l'IBAN pour supprimer le masque de saisie.

S'il s'agit d'un **compte de caisse**, vous ne devriez théoriquement enregistrer que des mouvement espèces.

S'il s'agit d'un **compte professionnel**, vous ne devriez théoriquement enregistrer que des mouvement concernant des opérations professionnelles.

Le **n° de compte en clair** est utilisé dans certains états, plus facile à lire que l'IBAN.

Si une date de clôture est renseignée dans la zone **Clôturé le**, le compte ne sera plus proposé dans les écrans qui utilisent la liste des comptes actifs.

**Code plan** (comptable) : utile pour ceux qui exportent les données en partie double au format XIMPORT ou autre format de logiciel comptable. En comptabilité Française, les comptes de banque sont les comptes de classe 51.

Le **code journal** sera utilisé éventuellement pour la production des documents comptables (journaux, compte de résultat, grand livre) et dans l'export XIMPORT. Vous pouvez utiliser par exemple B1, B2, B3 si vous avez plusieurs banque et que vous voulez que les écritures soient dans des journaux différents. Sinon, il seront affectés dans le journal de banque par défaut précisé dans l'[écran de](https://wiki.gestan.fr/doku.php?id=wiki:v15:compta:parametrage) [paramétrage des classes et des comptes](https://wiki.gestan.fr/doku.php?id=wiki:v15:compta:parametrage).

Le **Dernier n° de chèque** sert à pré-renseigner le numéro de chèque dans les écritures. Il est mis à jour automatiquement à l'enregistrement de l'écriture.

**N° émetteur** (Numéro National d'Emetteur - NNE) : nécessaire à ceux qui utilisent l'export AFB-CFONB. Ce NNE est remplacé par l'ICS (Identifiant Créancier SEPA) depuis le 1er Août 2014.

Il est possible d'indiquer un **mode de paiement** par défaut, qui viendra alimenter l'écriture si aucun mode de paiement par défaut n'est indiqué dans l'imputation. Il est possible de **verrouiller** ce mode, c'est à dire qu'il sera non-modifiable dans la fiche écriture. Utile par exemple pour forcer "Liquide" un compte de caisse, ou à "Paypal" un compte en ligne.

Si la case **Gérer les remises de chèque** est cochée pour au moins un compte, une option "Remise de chèque" dans le menu "Comptabilité" permettra d'éditer des bordereaux de remise de chèque à destination de votre banque, numérotés en fonction du champ **Dernier n° bdx**.

Si la case **Gérer les opérations SEPA** est cochée, il sera possible de demander un export SEPA pour le compte en question.

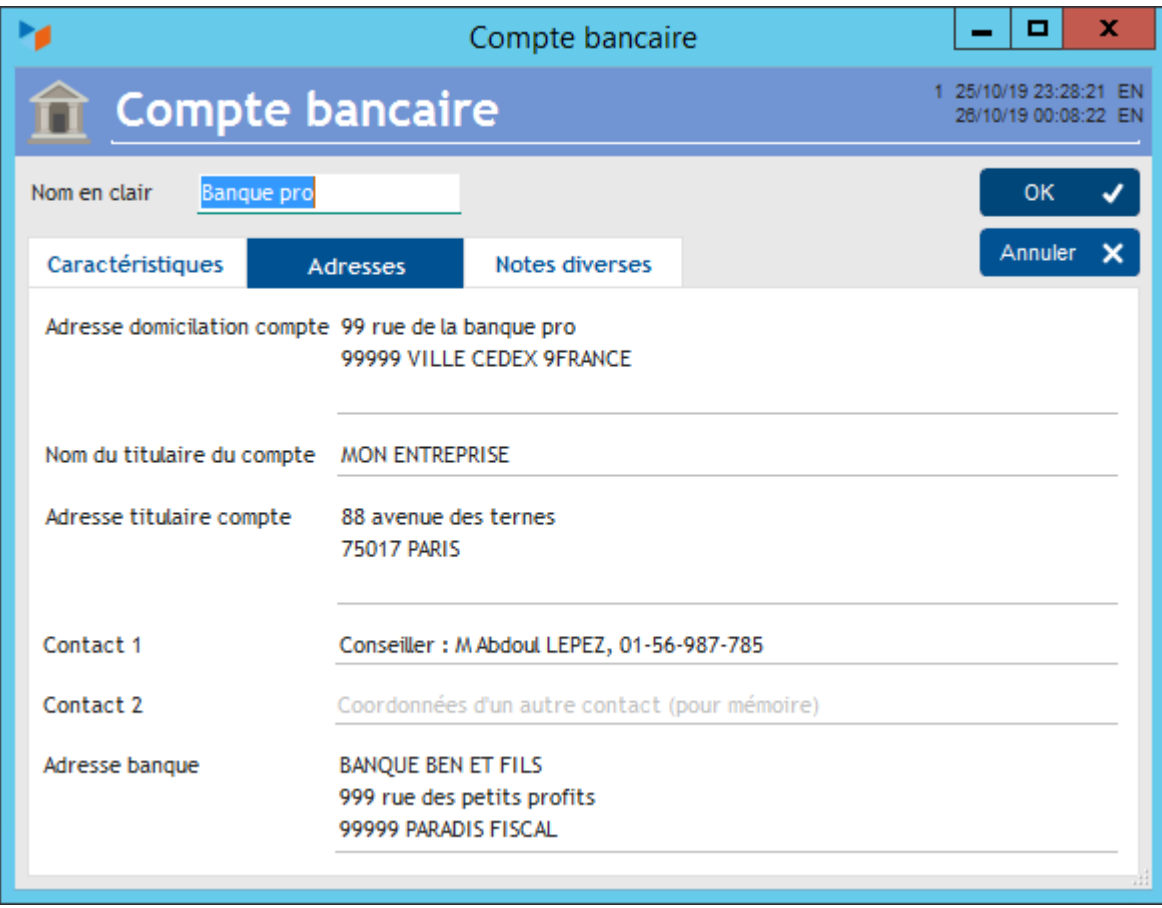

#### **Onglet Adresses**

Cet onglet sert à enregistrer les adresses du compte. Ces zones doivent être remplies pour fournir un IBAN complet.

#### **Onglet Notes diverses**

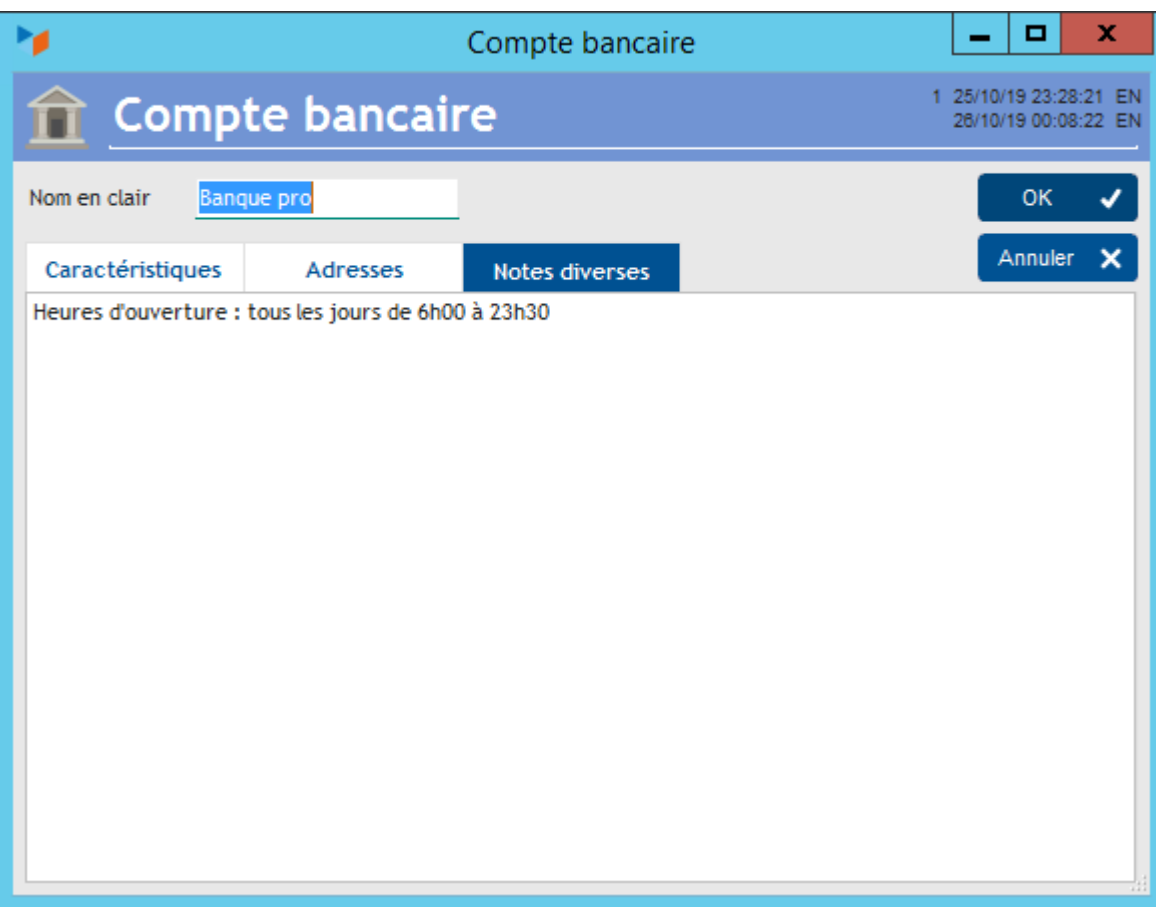

Vous pouvez utiliser cet onglet pour stocker toute information sur le compte bancaire.

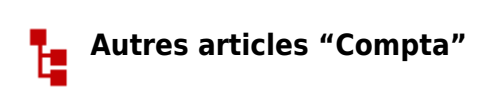

[Arrêtés de TVA](https://wiki.gestan.fr/doku.php?id=wiki:v15:compta:arretestva) [Balance](https://wiki.gestan.fr/doku.php?id=wiki:v15:compta:balance) [Balance tiers](https://wiki.gestan.fr/doku.php?id=wiki:v15:compta:balancetiers) [Calcul de la TVA](https://wiki.gestan.fr/doku.php?id=wiki:v15:compta:tva) [Certification des logiciels de caisse - Norme NF525](https://wiki.gestan.fr/doku.php?id=wiki:v15:compta:nf525) [Clôture comptable / Exercices comptables](https://wiki.gestan.fr/doku.php?id=wiki:v15:compta:exercice) [Codes journaux](https://wiki.gestan.fr/doku.php?id=wiki:v15:compta:codejournal) [Comptabilité avec Gestan : les grands principes](https://wiki.gestan.fr/doku.php?id=wiki:v15:compta:principes) [Comptabilité en partie double pour les Nuls](https://wiki.gestan.fr/doku.php?id=wiki:v15:compta:partiedouble) [Compte de résultat](https://wiki.gestan.fr/doku.php?id=wiki:v15:compta:cptresultat) [Comptes banque ou de caisse](#page-0-0) [Ecritures comptables](https://wiki.gestan.fr/doku.php?id=wiki:v15:compta:ecritures) **[Encours](https://wiki.gestan.fr/doku.php?id=wiki:v15:compta:encours)** [Export CFONB](https://wiki.gestan.fr/doku.php?id=wiki:v15:compta:cfonb) [Export SEPA](https://wiki.gestan.fr/doku.php?id=wiki:v15:compta:sepa) [Export XIMPORT des données comptables](https://wiki.gestan.fr/doku.php?id=wiki:v15:compta:exportximport) [Grand Livre](https://wiki.gestan.fr/doku.php?id=wiki:v15:compta:grdlivre) [Grand livre et Balance par société \\*](https://wiki.gestan.fr/doku.php?id=wiki:v15:compta:gdlivreste) [Grand livre, Balance, Compte de résultat](https://wiki.gestan.fr/doku.php?id=wiki:v15:compta:grandlivre) [Immobilisations](https://wiki.gestan.fr/doku.php?id=wiki:v15:compta:immos)

[Imputations comptables](https://wiki.gestan.fr/doku.php?id=wiki:v15:compta:imputations) [Journaux comptables](https://wiki.gestan.fr/doku.php?id=wiki:v15:compta:journaux) [Lettrage](https://wiki.gestan.fr/doku.php?id=wiki:v15:compta:lettrage) [Liaisons comptables](https://wiki.gestan.fr/doku.php?id=wiki:v15:compta:liaisonscompta) [Liaisons en masse : écritures](https://wiki.gestan.fr/doku.php?id=wiki:v15:compta:liaisonecritures) [Micro-Entreprise / Auto-Entreprise](https://wiki.gestan.fr/doku.php?id=wiki:v15:compta:microentreprise) [OD \(opérations diverses\)](https://wiki.gestan.fr/doku.php?id=wiki:v15:compta:od) [Options des documents comptables](https://wiki.gestan.fr/doku.php?id=wiki:v15:compta:optiondocs) [Ordre des affectations comptables](https://wiki.gestan.fr/doku.php?id=wiki:v15:compta:affectation) [Paramétrage comptabilité](https://wiki.gestan.fr/doku.php?id=wiki:v15:compta:parametrage) [Pièces sans imputation](https://wiki.gestan.fr/doku.php?id=wiki:v15:compta:imputpieces) [Plan comptable](https://wiki.gestan.fr/doku.php?id=wiki:v15:compta:plancomptable) [Pointage des justificatifs pour la TVA](https://wiki.gestan.fr/doku.php?id=wiki:v15:compta:pointagetva) [Produits et Charges](https://wiki.gestan.fr/doku.php?id=wiki:v15:compta:tdbprodcharge) [Relevés de compte bancaire](https://wiki.gestan.fr/doku.php?id=wiki:v15:compta:releves) [Remise de chèques](https://wiki.gestan.fr/doku.php?id=wiki:v15:compta:remisecheques) [Revue des écritures](https://wiki.gestan.fr/doku.php?id=wiki:v15:compta:revue_ecritures) [Soldes de gestion](https://wiki.gestan.fr/doku.php?id=wiki:v15:compta:soldesgestion) [Taux de TVA](https://wiki.gestan.fr/doku.php?id=wiki:v15:compta:tauxtva) [Ticket Z](https://wiki.gestan.fr/doku.php?id=wiki:v15:compta:ticketz) **[Trésorerie](https://wiki.gestan.fr/doku.php?id=wiki:v15:compta:treso)** [Ventilation des écritures](https://wiki.gestan.fr/doku.php?id=wiki:v15:compta:ventilecr) [Ventilation détaillée par taux de taxe](https://wiki.gestan.fr/doku.php?id=wiki:v15:compta:ventiltva) **[Versements](https://wiki.gestan.fr/doku.php?id=wiki:v15:compta:versements)** 

Despuis : <https://wiki.gestan.fr/>- **Le wiki de Gestan**

Lien permanent: **<https://wiki.gestan.fr/doku.php?id=wiki:v15:compta:comptes>**

Derni?re mise ? jour : **2023/11/09 16:48**